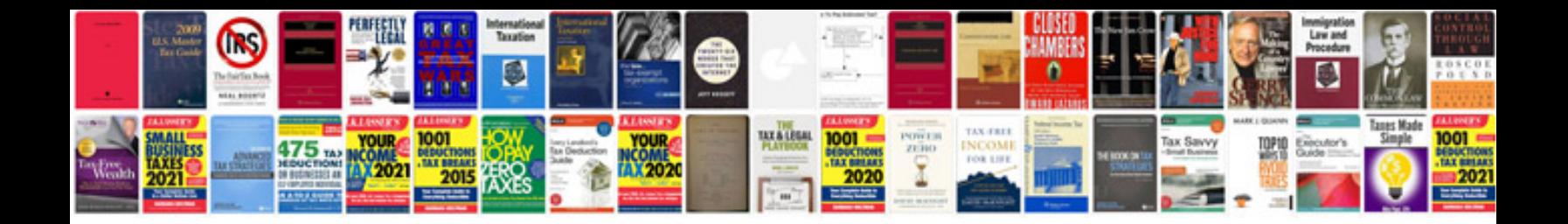

2012 acura tl service manual

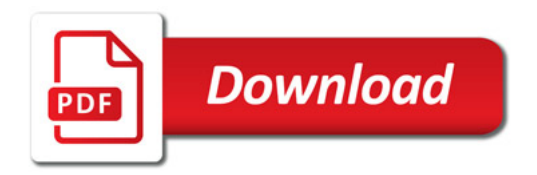

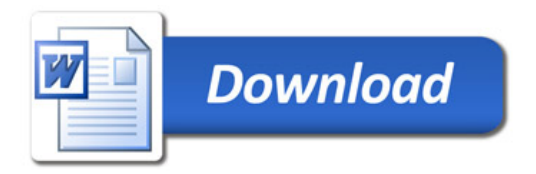